## Subject: RichText /UWord default setting Posted by [forlano](https://www.ultimatepp.org/forums/index.php?t=usrinfo&id=112) on Sat, 03 Mar 2007 14:09:13 GMT [View Forum Message](https://www.ultimatepp.org/forums/index.php?t=rview&th=2086&goto=8337#msg_8337) <> [Reply to Message](https://www.ultimatepp.org/forums/index.php?t=post&reply_to=8337)

## Hello,

is there a way, without to change the library, to set in the UWord package the unit to "cm" and Reveal codes to transparent?

Luigi

Subject: Re: RichText /UWord default setting Posted by [mirek](https://www.ultimatepp.org/forums/index.php?t=usrinfo&id=3) on Sat, 03 Mar 2007 15:20:23 GMT [View Forum Message](https://www.ultimatepp.org/forums/index.php?t=rview&th=2086&goto=8339#msg_8339) <> [Reply to Message](https://www.ultimatepp.org/forums/index.php?t=post&reply_to=8339)

forlano wrote on Sat, 03 March 2007 09:09Hello,

is there a way, without to change the library, to set in the UWord package the unit to "cm" and Reveal codes to transparent?

Luigi

Good point. I had to change the library:

RichEdit.h 606:

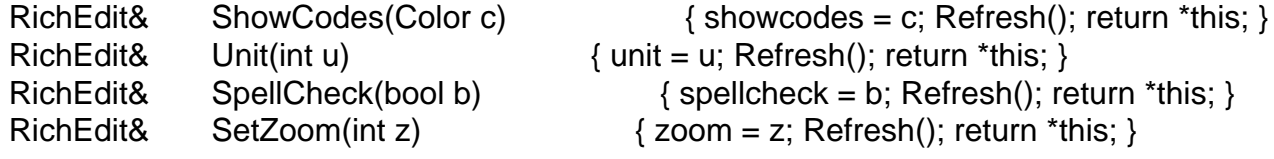

Subject: Re: RichText /UWord default setting Posted by [forlano](https://www.ultimatepp.org/forums/index.php?t=usrinfo&id=112) on Sat, 03 Mar 2007 17:00:33 GMT [View Forum Message](https://www.ultimatepp.org/forums/index.php?t=rview&th=2086&goto=8342#msg_8342) <> [Reply to Message](https://www.ultimatepp.org/forums/index.php?t=post&reply_to=8342)

luzr wrote on Sat, 03 March 2007 16:20forlano wrote on Sat, 03 March 2007 09:09Hello,

is there a way, without to change the library, to set in the UWord package the unit to "cm" and Reveal codes to transparent?

Luigi

Good point. I had to change the library:

RichEdit.h 606:

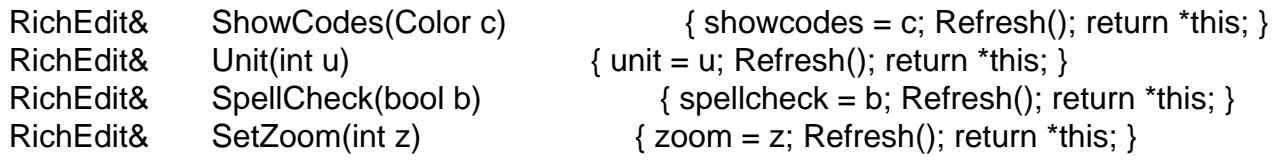

Thanks a lot, that unwanted color was very annoying Luigi

Subject: Re: RichText /UWord default setting Posted by [forlano](https://www.ultimatepp.org/forums/index.php?t=usrinfo&id=112) on Mon, 05 Mar 2007 19:32:57 GMT [View Forum Message](https://www.ultimatepp.org/forums/index.php?t=rview&th=2086&goto=8368#msg_8368) <> [Reply to Message](https://www.ultimatepp.org/forums/index.php?t=post&reply_to=8368)

luzr wrote on Sat, 03 March 2007 16:20

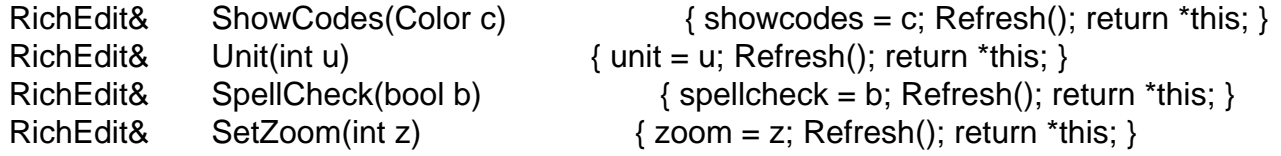

 ... Which is the code for ShowCodes() to obtain "transparent"? So far I used White to remove the color, but now with dark background the codes appear again

Luigi

Subject: Re: RichText /UWord default setting Posted by [mirek](https://www.ultimatepp.org/forums/index.php?t=usrinfo&id=3) on Thu, 08 Mar 2007 13:09:19 GMT [View Forum Message](https://www.ultimatepp.org/forums/index.php?t=rview&th=2086&goto=8417#msg_8417) <> [Reply to Message](https://www.ultimatepp.org/forums/index.php?t=post&reply_to=8417)

Null

Mirek